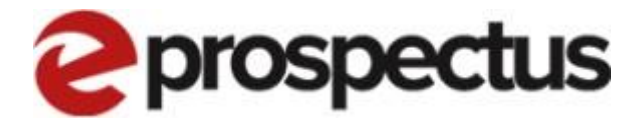

## Standard Application Process

V1

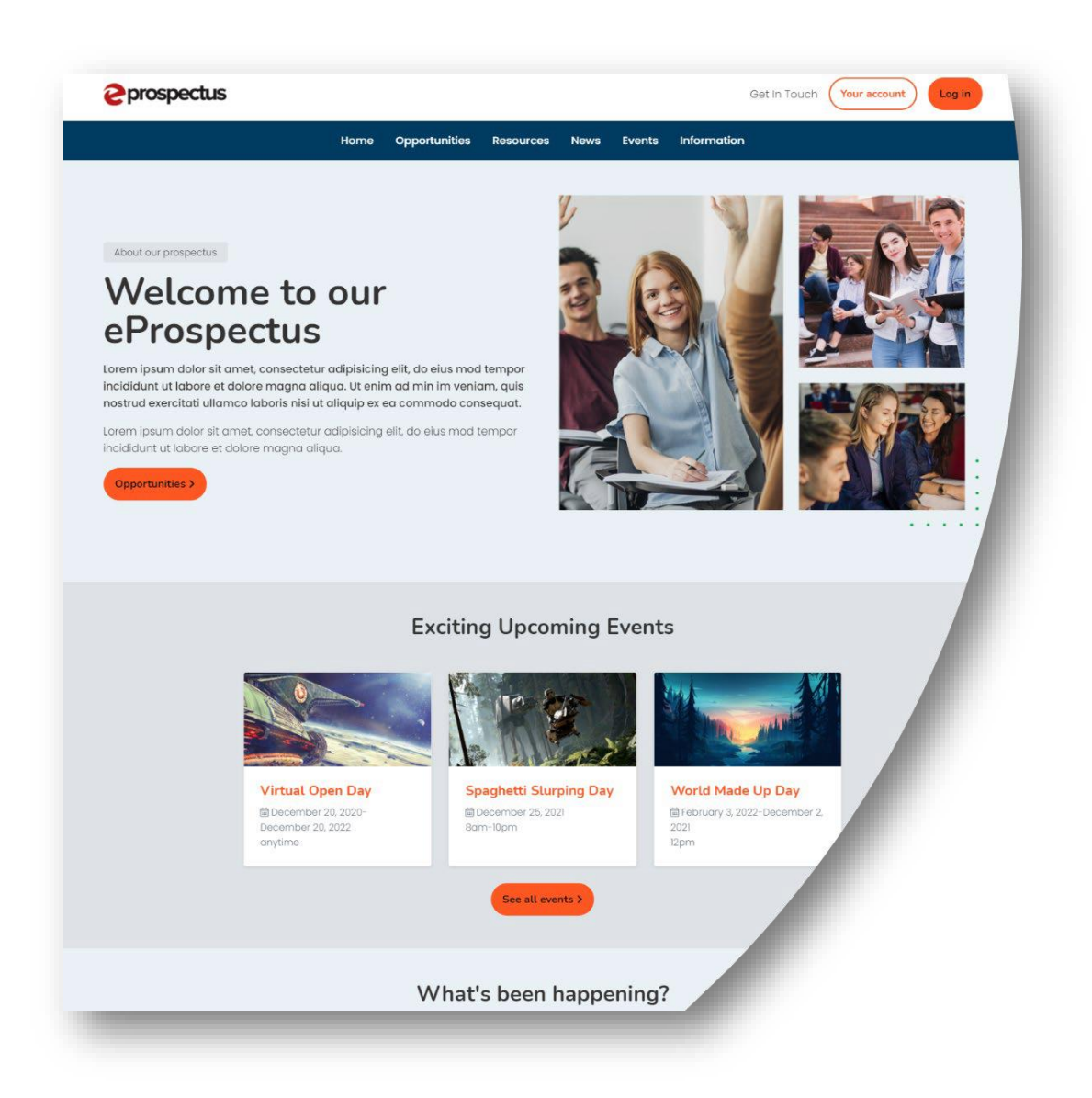

## Creating an application

Step by Step instructions for creating a standard application in the eProspectus.

*\*Please note the version of your site may be slightly different to what isshown in this document\**

*\*Also note that learners can also create a 'Single Page Application' and this option may not be available to you.\**

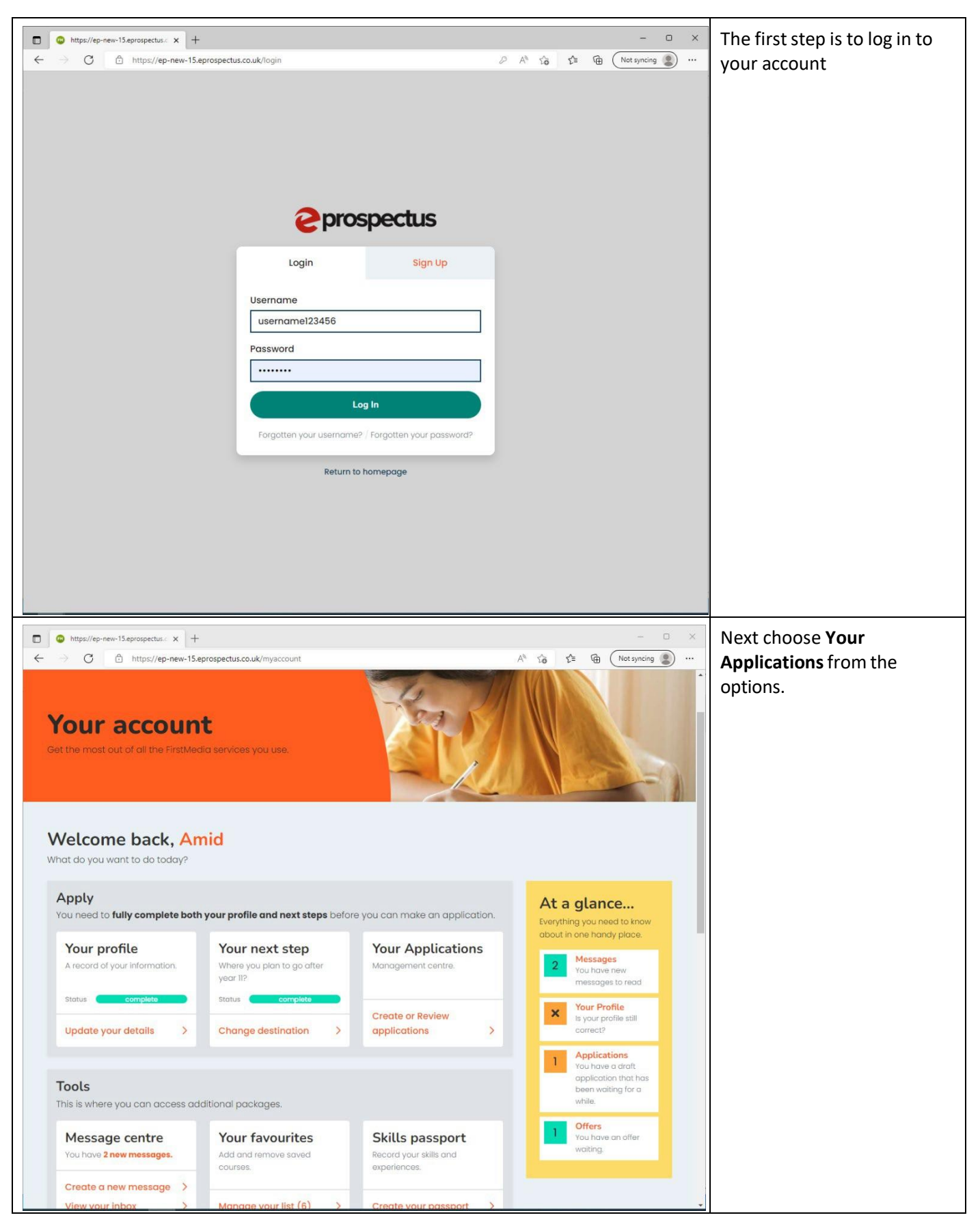

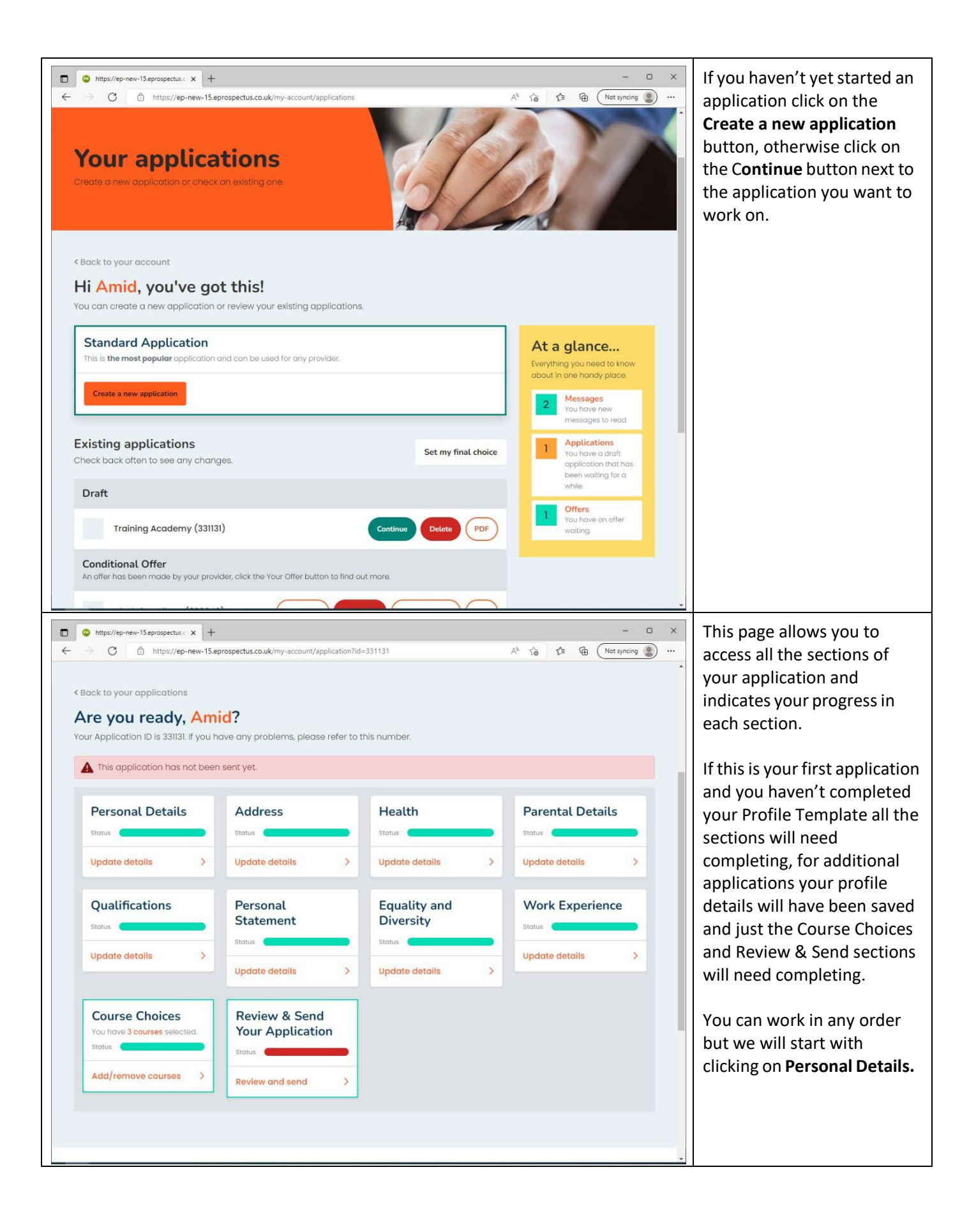

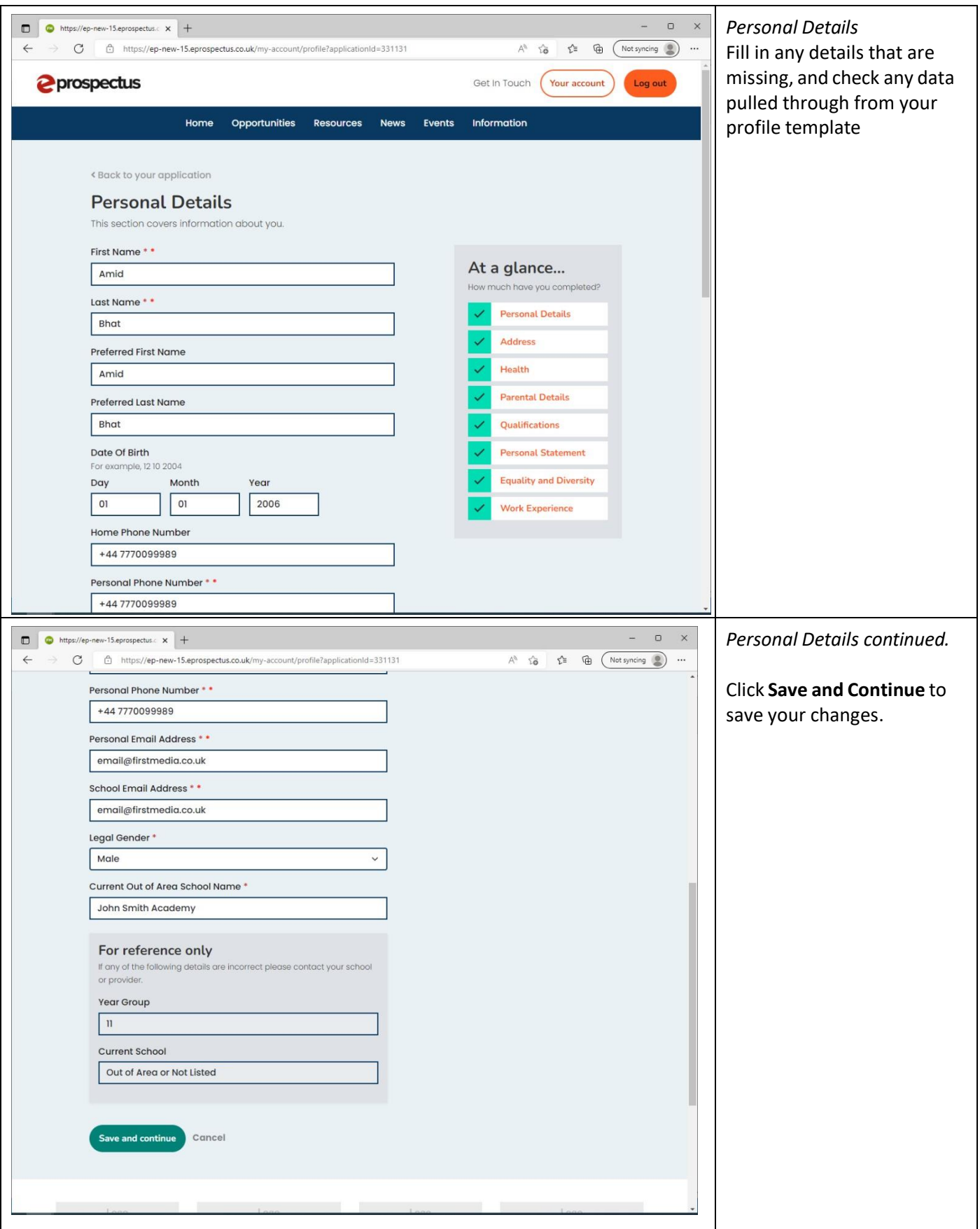

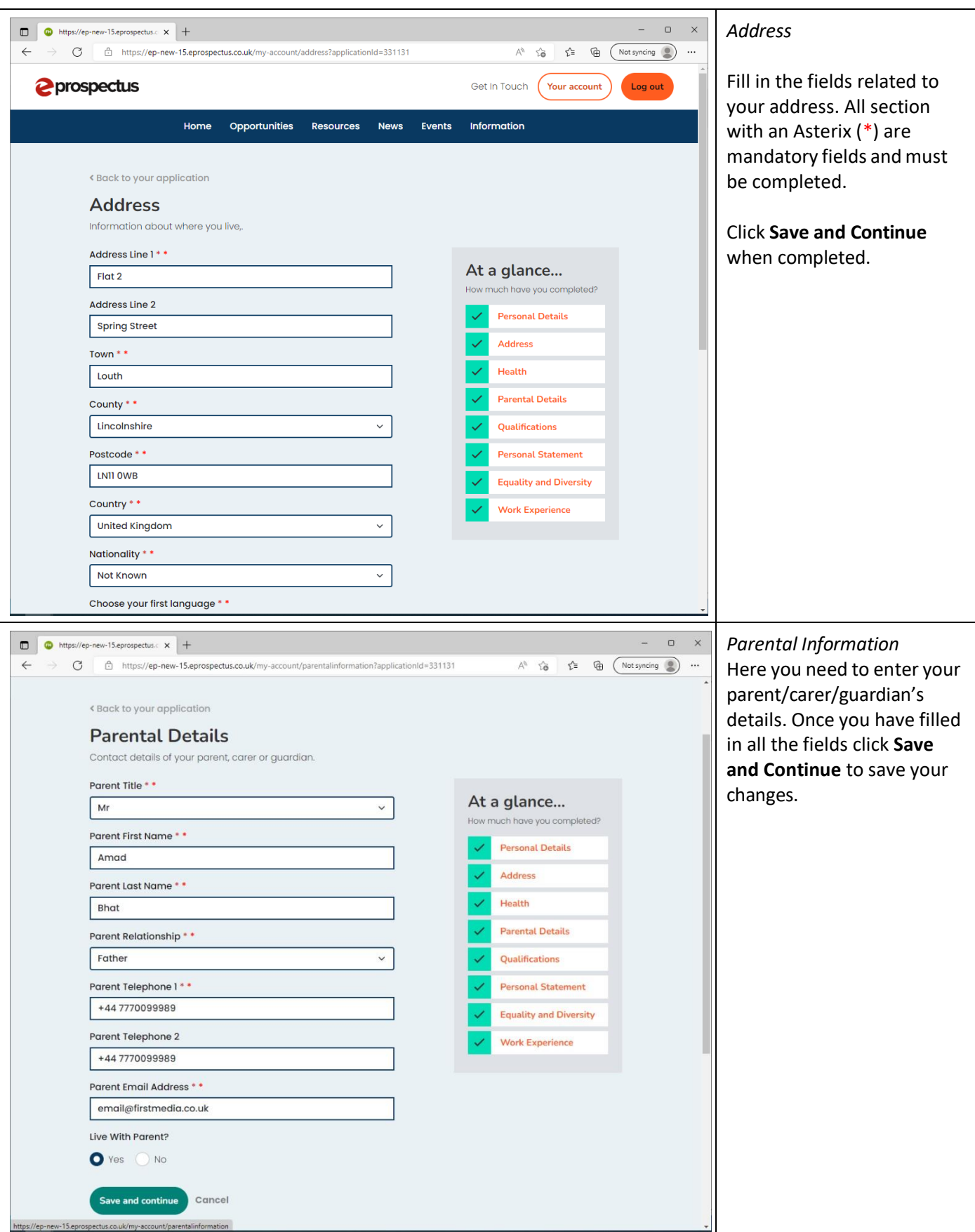

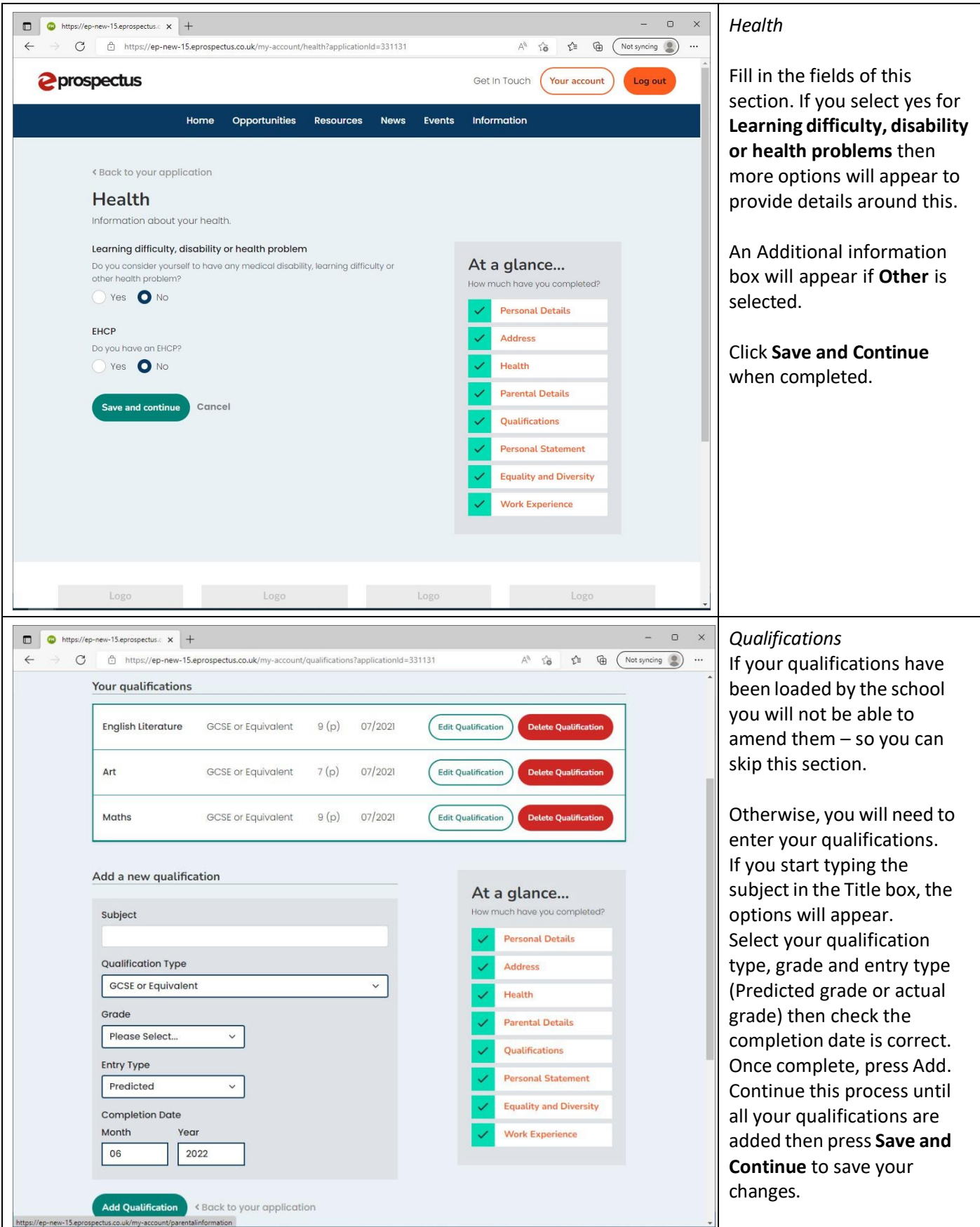

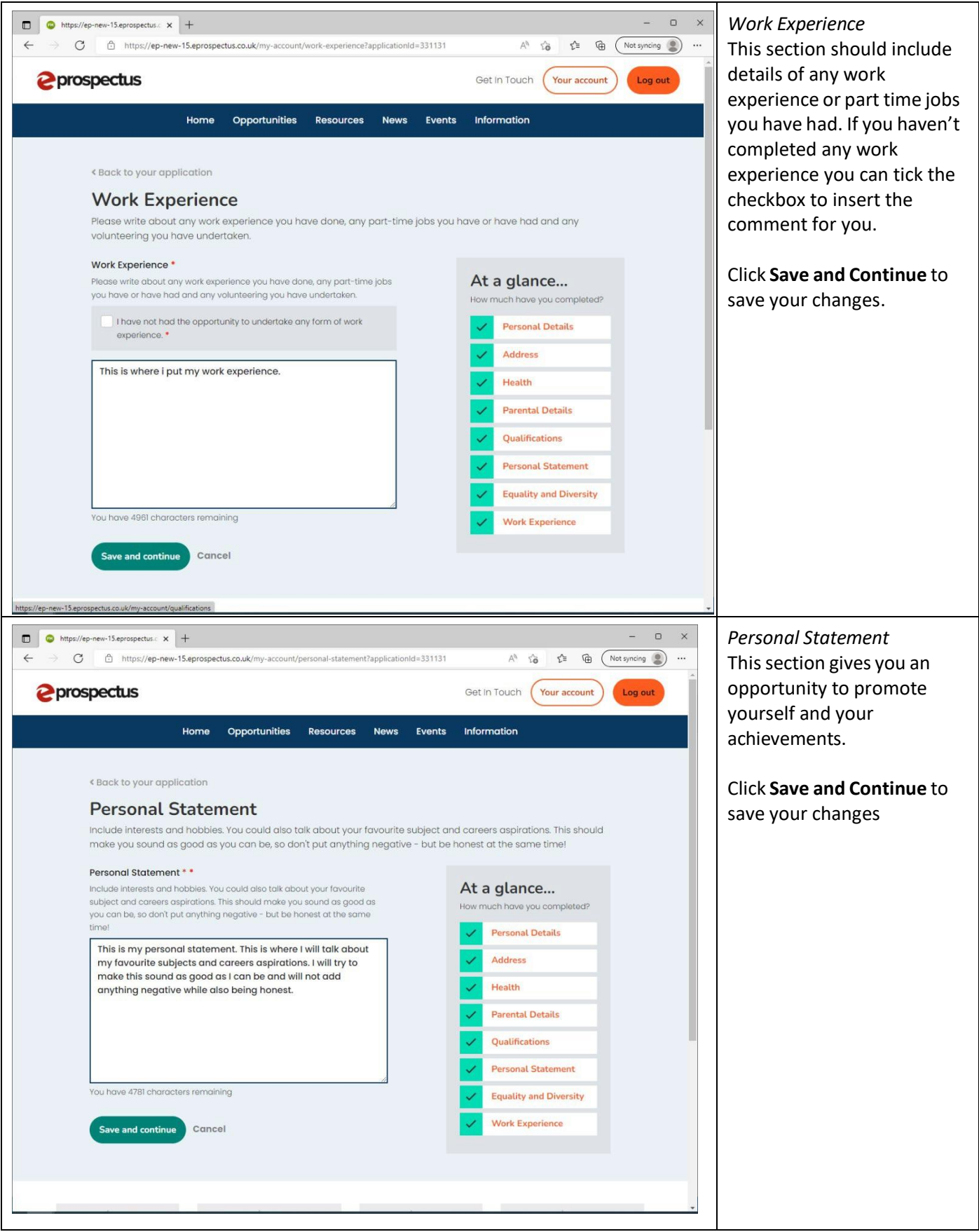

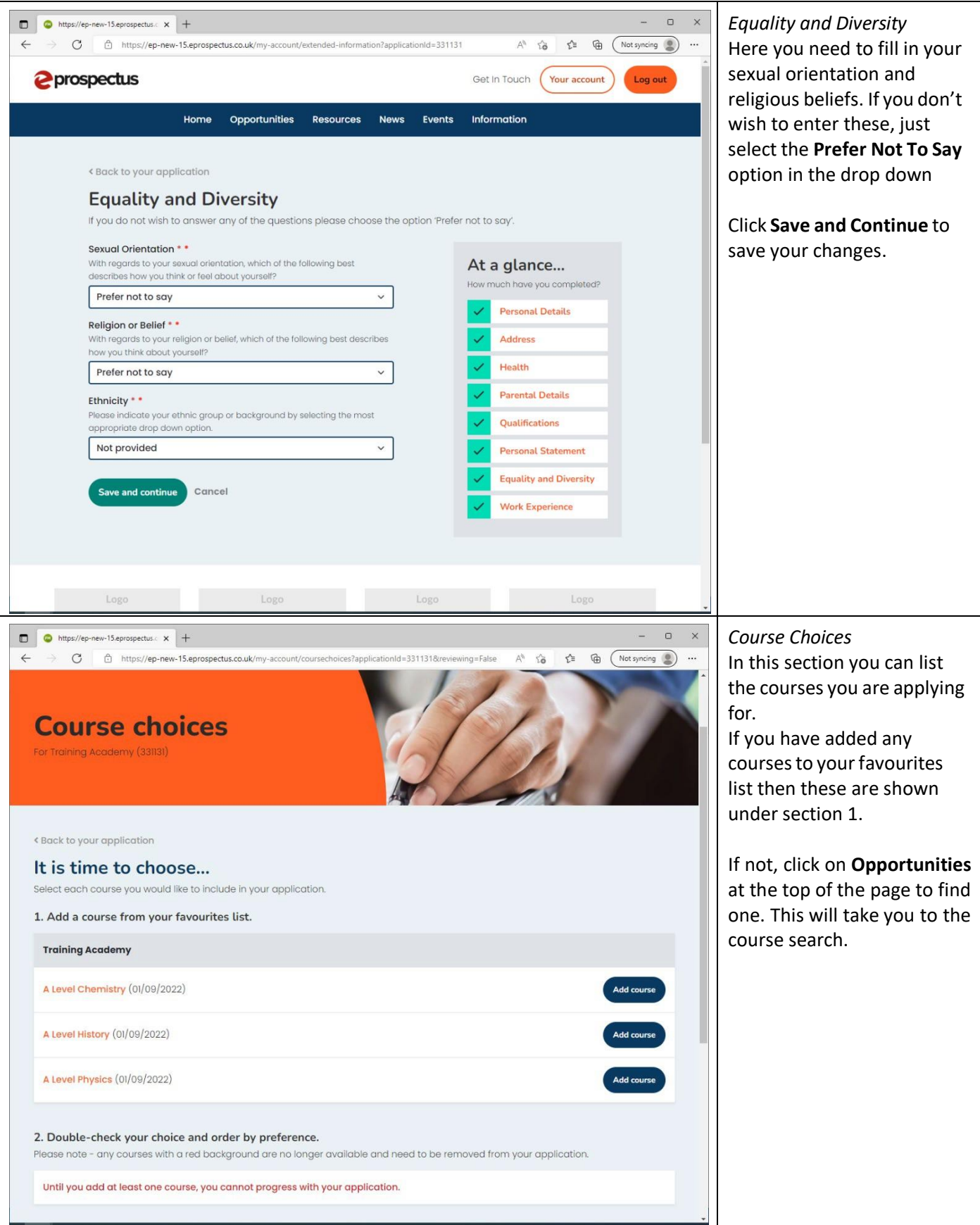

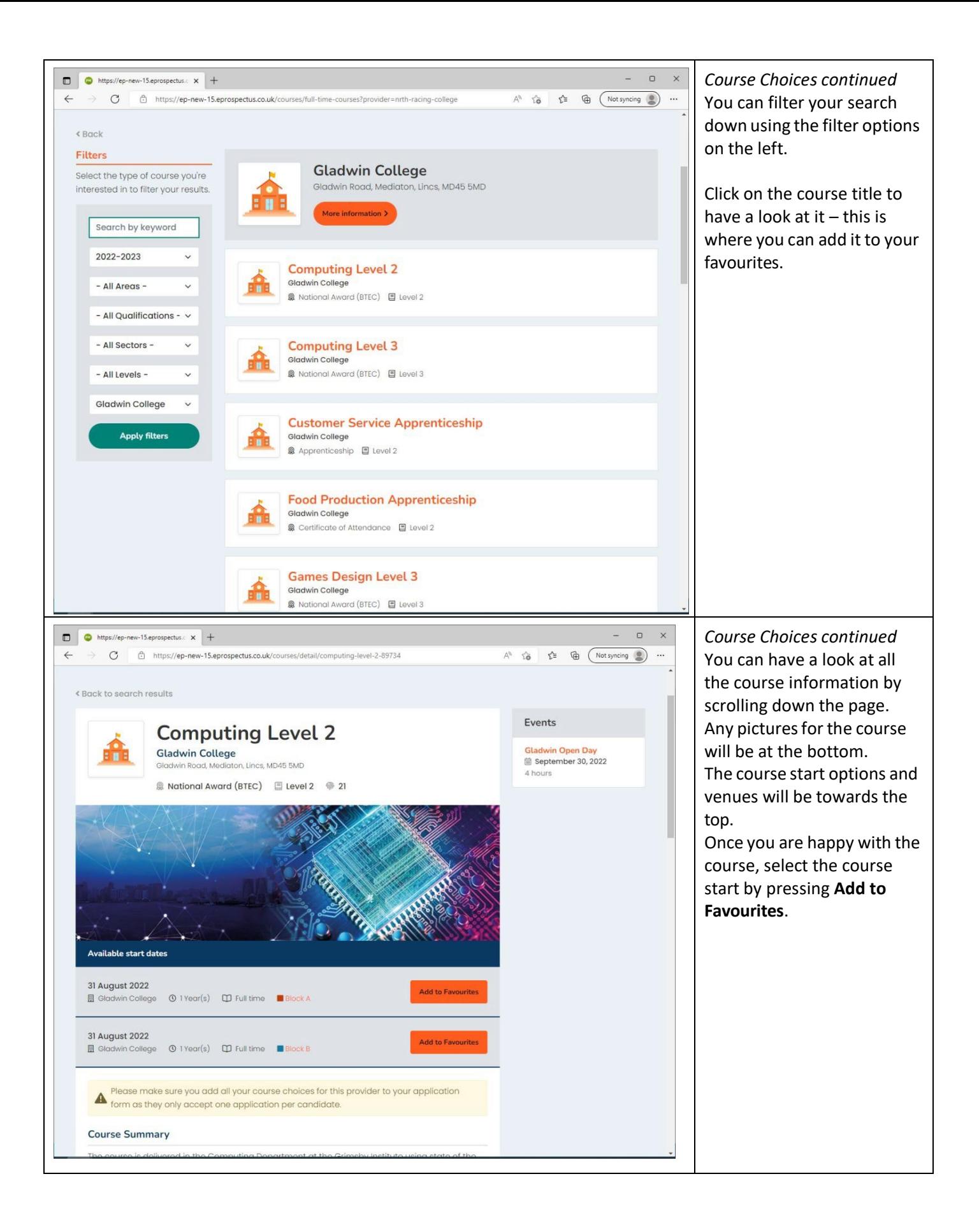

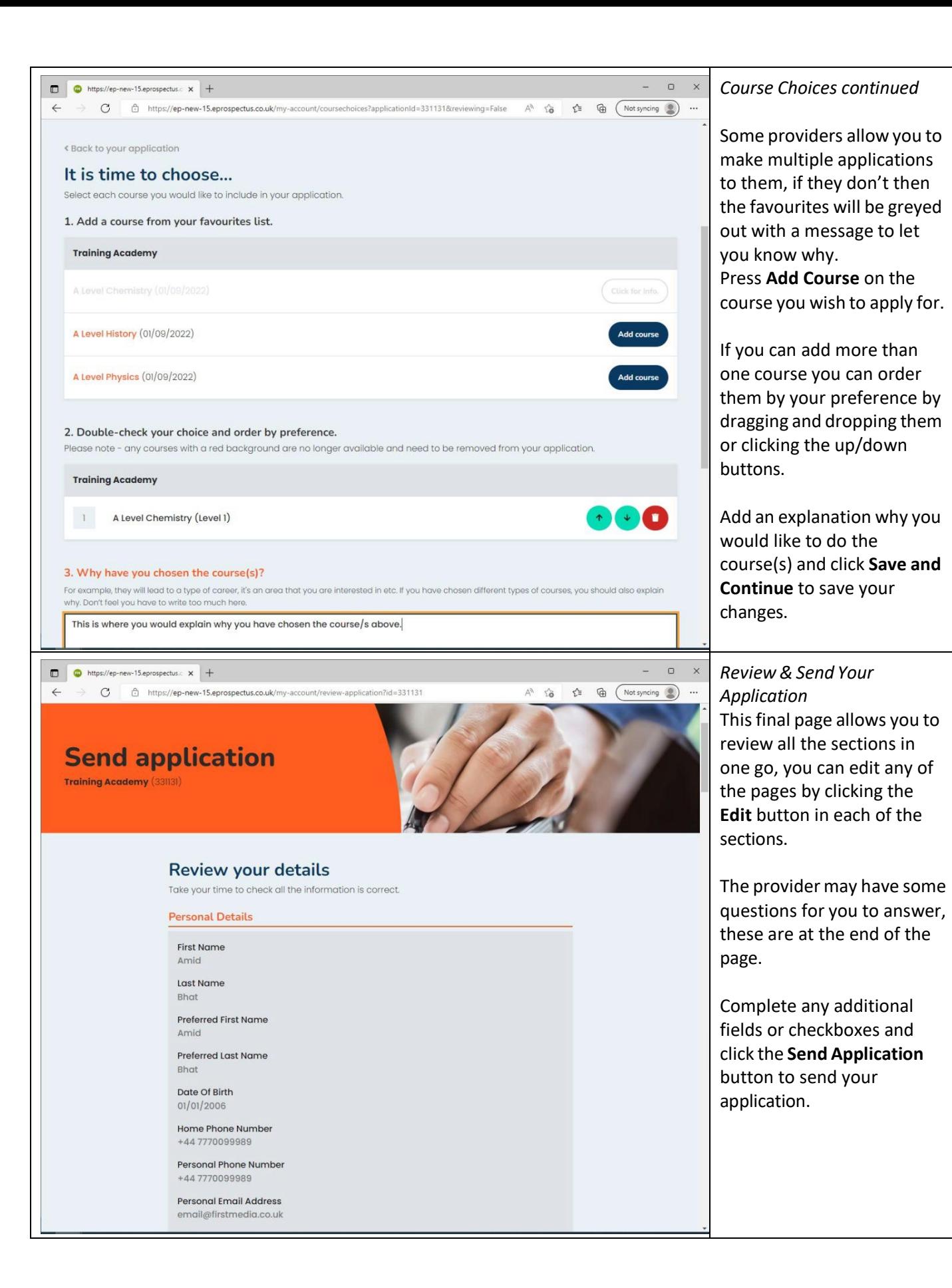

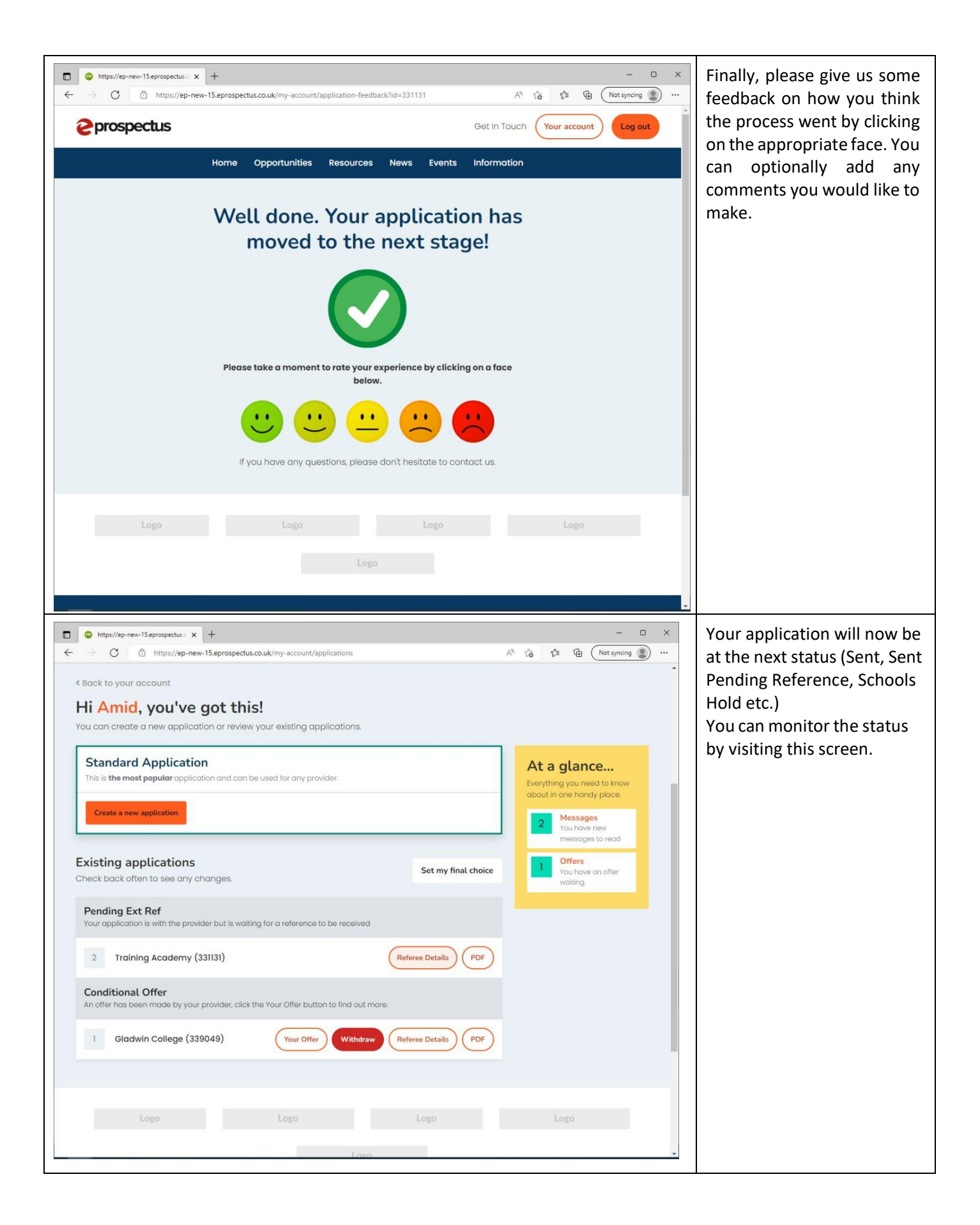

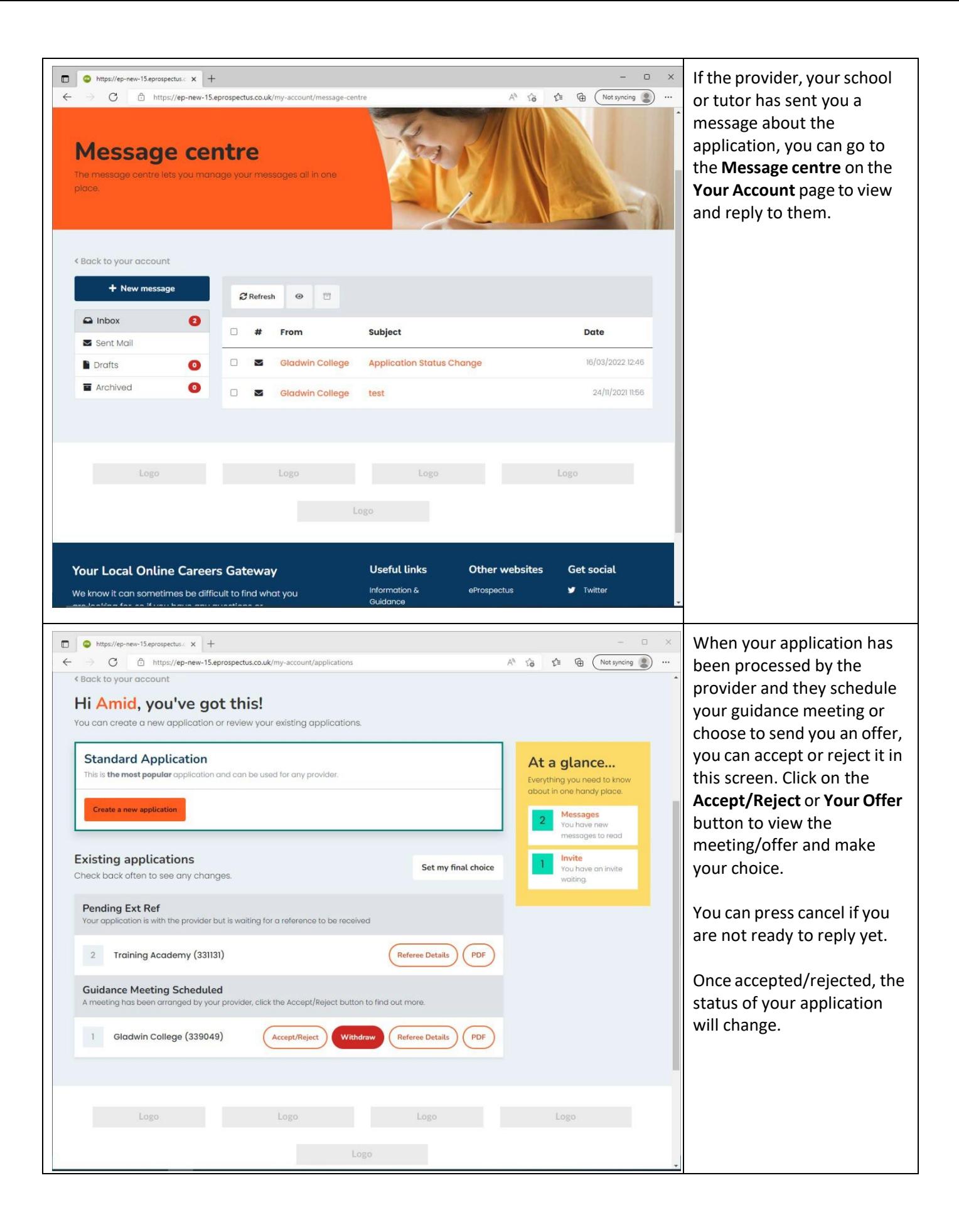